## [Dec-2017-NewHigh Quality Braindump2go 300-080 Exam VCE and PDF Dumps 248Q Free Share[123-134

2017 Dec New Cisco 300-080 Exam Dumps with PDF and VCE Free Updated Today! Following are some new 300-080 Questions: 1.|2017 New 300-080 Exam Dumps (PDF & VCE) 248Q&As Download:https://www.braindump2go.com/300-080.html2.|2017 New 300-080 Exam Questions & Answers Download:

https://drive.google.com/drive/folders/0B75b5xYLjSSNQ3VqWUNLRU1XVlk?usp=sharingQUESTION 123Phone A is able to dial the directory number of Phone B and complete a call. However, when Phone B dials the directory number of Phone A, Phone B receives a fast-busy tone. What is causing this issue?A. Phone A and Phone B are in different partitions.B. Phone B does not have Phone A in its partition.C. Phone B is not in the CSS of Phone A.D. Phone B does not have the CSS of Phone A in its partition.E. Phone B is not registered.F. Phone B has the incorrect CSS to dial Phone A.Answer: FQUESTION 124An inbound call from the PSTN is not reaching the directory number that it is calling. When the PSTN phone calls the correct DID, only a dial tone is heard. Which command resolves this issue? A. (config-dial-peer) #direct-inward-dial B. (config-controller) # no provide-outside-dialtoneC. (config-if)#no dial-toneD. (config-dial-peer)# no dial-toneE. (config-if)#direct-inward-dialF. (config) allow inbound dial-peer 1Answer: AQUESTION 125When a caller dials 9 plus an external seven-digit number, the caller hears a fast-busy tone after a period of silence. What is causing the silence?A. There is no dial route for 9XXXXXXX on Cisco Unified Communications Manager.B. The gateway is not dropping the leading 9, and the PSTN fails.C. The T302 timer is waiting to expire.D. The caller does not have the PSTN partition in the CSS.E. The caller dialed the wrong number.F. To dial successfully, the caller must enter a Forced Authorization Code. Answer: CQUESTION 126In a single-site deployment model, the internal endpoints are unable to dial from one to the other. What are two possible causes? (Choose two.) A. The PSTN gateway is not configured.B. The called endpoint does not have the SIP trunk enabled.C. The called endpoint is not registered.D. The calling endpoint is not in the CSS of the called endpoint.E. The called endpoint is not in the partition of the calling endpoint.F. The calling endpoint is not configured for the correct CoS. Answer: CFQUESTION 127What is the default interval for SAF hello packets?A. 15 secondsB. 15 seconds on links with speeds that are slower than T1 speedsC. 40 secondsD. 40 seconds onlinks with speeds that are slower than T1 speedsE. 60 secondsF. 60 seconds onlinks with speeds that are slower than T1 speeds Answer: FOUESTION 128 Which configuration can be dynamically set using the Cisco Unified Communications Manager Device Mobility feature? A. phone model and protocolB. SRST reference and directory number C. CSS and local gateway D. partition and CSSE. media resources and permanent bridgesAnswer: CQUESTION 129Which configuration is required on Cisco TelePresence Server, in order to support 1080p resolution? A. Screen licenses must be configured. B. Cisco TelePresence Server must be in remotely managed mode.C. Cisco TelePresence Server must be in HD mode.D. Cisco TelePresence Server must be configured with Cisco TelePresence Conductor.E. Cisco TelePresence Server must be in Full HD mode.Answer: EQUESTION 130A user is dialing an external PSTN number with a prefix of 01 from a Cisco TelePresence SX10 Quick Set in a Cisco VCS environment. In the past, the Cisco VCS and the ISDN gateway were correctly configured with a prefix of 01, but the calls are now failing. What are three possible causes? (Choose three.)A. The Cisco VCS Control is down.B. The interworking setting is turned off.C. The audio feature in the Cisco TelePresenceSX10 is turned off.D. The SIP trunk is not configured on the gateway.E. 01 is not a valid prefix.F. ISDN is not enabled on the Cisco TelePresenceSX10.G. The Cisco TelePresenceSX10 is not registered to the Cisco VCS Control.H. The Cisco TelePresenceSX10 is not registered to the Cisco Express C.Answer: ABGQUESTION 131 Endpoint A is registered to Cisco Unified Communications Manager as S1@company.com. It is trying to call Endpoint B, which is registered to the same company's Cisco VCS Control with an H.323 ID of S2.internal@company.com. The route pattern is set to "\*. \*" and is pointed to a SIP trunk to the Cisco VCS Control. The search rule for (.\*).internal@company.com is set to search the local zone. The call does not work. What is a possible reason?A. There is no search pattern to route the call to System B.B. There is no valid route pattern to route from System A to System B.C. System B is registered as H.323 and needs to use an E.164 alias number only.D. The Cisco VCS Control should be neighbor to the Cisco Unified Communications Manager.E. You need an MGCP gateway to route from the Cisco Unified Communications Manager to the Cisco VCS Control.F. The Cisco VCS Control is missing the Cisco Unified Communications Manager interop option.G. The Cisco VCS Control is missing the interworking option. Answer: GOUESTION 133Refer to the exhibit. A roaming device retains its home location device pool settings, even though all configuration settings are in place. What is causing this issue?

This page was exported from - <u>Braindump2go Free Exam Dumps with PDF and VCE Collection</u> Export date: Mon Nov 25 8:21:15 2024 / +0000 GMT

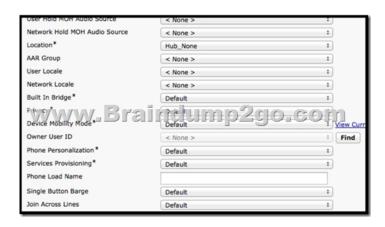

A. The device mobility group settings are incorrect.B. The device mobility mode service parameter is set to Off.C. The device mobility mode service parameter is set to True.D. The device mobility information entry matches the device IP address.Answer: BQUESTION 134Which tool can you use to see SAF advertisements in Cisco Unified Communications Manager?A. Cisco Unified Real-Time Monitoring ToolB. show eigrp neighbors commandC. debug eigrp commandsD. Terminal MonitorAnswer: A!!!RECOMMEND!!!1.|2017 New 300-080 Exam Dumps (PDF & VCE) 248Q&As Download: https://www.braindump2go.com/300-080.html2.|2017 New 300-080 Study Guide Video: YouTube Video:

YouTube.com/watch?v=G8MnddSz-rE